## Exam4 IT specification: Download, test & prepare

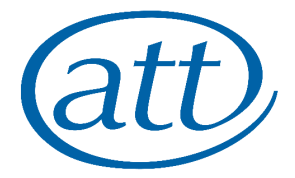

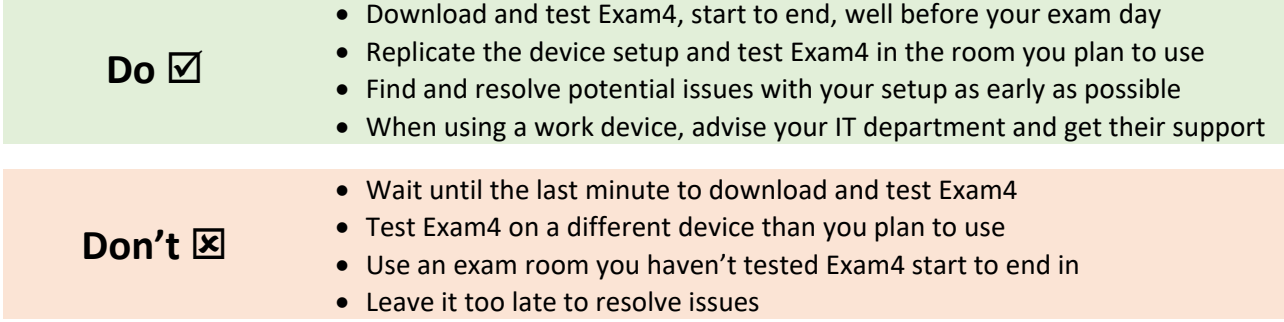

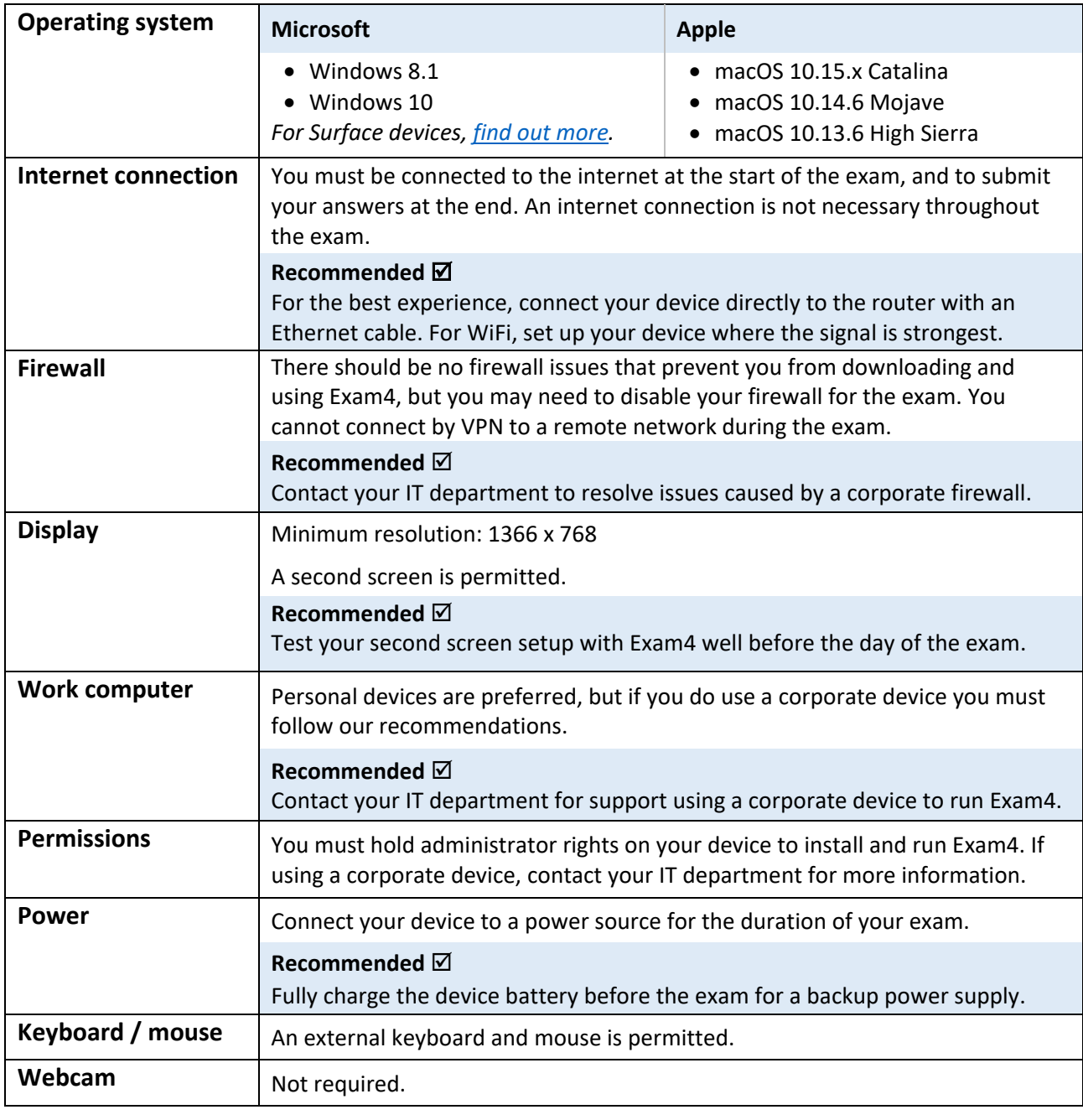

**ID checks** A smartphone with camera is required for exam day ID checks.